Vol. 4 - No. 10

November, 1986

NEXT MEETING

MONDAY, NOVEMBER 10, 1986 - 6:30 FM CHARLESTON PLAZA LIBRARY MEETING ROOM

#### PRESIDENT'S REPORT

NOVEMBER...the month when all us turkeys get our just rewards. November... the month that we were all scrambling 3 years ago to buy everything we could for our computers because of the sudden announcement by TI that they would no longer be producing our beloved 99/4A. Yes, it has been 3 years ago as of Oct. 28 that we became orphans. It was 3 years ago that we each had to decide whether to try to stick it out and spend some money to expand or to put the TI in the closet and "move on" to some other system. I, for one am glad that I decided to stick it out. Happy Anniversary!

For those of you who don't already know, November is also the month that Las Vegas hosts the annual COMDEX computer show at the convention center. Unfortuately, this show is not open to the public and it has gotten increasingly hard to get passes to see it in recent years. They seem to have done away with the free Pre-Registration and now charge a minimum of \$40 to attend. This is unfortunate because there is still a lot for the home computer user to drool over at this show. COMDEX dates are from November 10-14 if anyone wants to try to attend.

Along the same line, we are printing a copy of the advance registration form for the Winter Consumer Electronics Show which will be held on Jan 8-11 1987 at the convention center. If you would like to attend this show, just fill out the form and mail it in time for them to recieve it before December 12, 1986. I am not sure that you can get a free badge without some sort of electronics related business, so when you fill out the form, keep that in mind. (Form is only mailed to SNUG members. Ed.)

As far as home computers (or PC's for that matter) go, the CDMDEX is by far the better show to attend since it is exclusively computer related. The CES has recently been pushing the computer related items into smaller and smaller corners of the show. The CES is, however, well worth attending just to see all the new electronic marvels being released.

If anyone from another user's group is planning to attend either show, please call one of the officers phone numbers listed in this newsletter when you get to town. SNUS wants to make contacts with more users of the 99. Maybe we could do a little program swapping etc.

Now on to business! This month, we are again fortunate to have Gordon Leonard with another of his patented demo/tutorials. He will be showing us more on programming sprites this month. I was a little unfair to Gordon last month because I asked him to prepare something only a week before the meeting. Gordon likes to have at least a month to put his demos together so he can polish them and make them easy to understand. He won't say just what he's going to show, but from past experience I know it will be good.

Also on the adgenda this month is a pair of demonstrations of new software for the Gram Kracker. Bob Sherburne and Dave Murphy will be showing us some exciting enhancements recently released by Miller's Graphics.

We will also be holding a raffle this month of some TI Command Modules that were donated to us by Dee Wellman. Bring some money for this event as we need to add to the club treasury. I would like to make the raffle a monthly event, so if you have any old modules that you no longer use, why not donate them for our raffle.

That's it for this month. See ya at the meeting!

--John--

# BBS REPORT

The message base on the board seems to be stagnating. There have been days (sometimes as long as a week) with no new messages. The number of calls seems to be holding steady, but nobody is leaving any messages. I guess everybody just wants to lurk in the shadows and wait for the other guy to leave a message.

I have put up the MAX/RLE program in the D/L section for those of you who don't already have it. I haven't put

any pictures up as yet because I am not sure just where to put them. I think I will set up a new section just for RLE pictures. If you have any comment on this idea, let me know (like in a message on the board!). SNUG has recently sent off for a 20 disk collection (about 120 files) of GRAPHX pictures. These pictures can be viewed and printed out from the MAX/RLE program. When they arrive, I will set up the special section on the board for them.

We recently lost our most active user and assistant SYSOP, Bob Tipton. He was transferred to Spokane, WA. Bob was only a member for a relatively short time, but while he was here, he devoted himself to serving SNUS in a most unselfish way. It was Bob who gathered the 300+ TI BBS numbers that now grace our board. Bob also kept up with all the other boards in Las Vegas. He made sure that if they were listed on the SNUG BBS that they were active boards. It was Bob who put together the Octoberfest we recently held in the Meadows Mall. It was Bob who sent off for hundreds of fairware and public domain programs and then donated them to our library. When we needed someone to run for secretary in the recent elections. Bob stepped forward and actually VOLUNTEERED! When Rudy Johnson had too many other committments to keep up with publishing the SNUGLETter, again Bob VOLUNTEERED to take over for him. He only did 2 newsletters, but they were both ecxellent. Bob (and his computer, "Bertha") will be missed!

Thanks Bob (and how come you don't write?)

--John--

#### 256K HORIZON RAMDISK!

Yes! Edward Hallett of the Tucson SOUTHWEST NINETY-NINERS has come up with and published the needed modifications to expand the Horizon Ramdisk to a full 256K. Thats 976 sectors of disk storage. Since my Ramdisk is running with the extra memory and reconfigured software, I can assure you it is not a hoax!

Those interested in expanding their unit may get in on a group purchase of the extra memory chips at the next meeting. The parts should run \$30 or less for the expansion. Put your order in at the November meeting.

Also, for others, there are two errors in the program modifications in the article as printed. In 7. LOADER/S - the second Change "BYTE" should be Change "BYTE >BD" to "BYTE >FD" at LABEL MXL2 rather than to "BYTE >FB. In the short routine to change the SECTORS FORMATTED number to 976 rather than 1440, the MOV SECTOR, @>580A should be MOVE @SECTOR, @>580A

Rudy Johnson

SNUG TREASURER'S REPORT - 26 Oct 1986 ( in lieu of 31 Oct 1986 bank statement ) R. J. BIEBER - Treasurer \* (Item adjusted October 86) FIXED ANNUAL EXPENDITURES: SNUGLETter (Estimated cost per 100) Publication Costs ( \$43/Mo X 12 ). . . . \$
Postage ( \$22/Mo X 12 ). . . . . . \$ 516.00 264.00 Meeting Room Rental Fee (\$5/Mo X 12) . . . \$
P.O. Box Rental Fee (\$22 Annually) . . . \$
Ear Account Service Charge (\$4.75/Mo X 12) \$ 60.00 22.00 57.00 SNUB B/Board Phone Line (\$10/Mo X 12). . . 120.00 Long Distance Phone Calls ( Estimated ). . . 50.00 Miscellaneous Expenditures (Estimated)... 61.00 TOTAL ANNUAL OPERATING COSTS (Estimated) - \$ 1150.00 Annual Dues Collection: (Avg 30 Mbrs X \$18) + \$ 540.00 ANNUAL DEFICIT ( Estimated ) To be recovered thru Fund Raisers, Disc Copying Fees, Special Sales, etc.... - \$ 610.00 # FUNDS BALANCE ( as of 30 Sept 86 ) . . . . + \$ 565.75 # (Includes \$4.56 Sept 86 Account Service Charge) COLLECTIONS ( during Oct 86 ) Membership Dues ( Regular/Senior ) (\$18 X 4) \$ 72.00 Unlimited Library Access Fees (\$25 % 2). . \$ 50.00 Disc/Program Copying Fees. . 5.00 Diskette/Equipment Sales (\$12.50 X 3 Pkgs) . \$ 37.50 (Sub-Total) + \$ 164.50 EXPENDITURES ( during Oct 86 ) Postage ( SNUGLETter Mailings ). . . . . . 22.00 Publication Cost (SNUGLETter--Special Issue) \$ 68.21 100 Membership Application Forms . . . 4.23 Reimbursible Expenses to Exiting NL Editor . 23.14 OktoberFest at Meadows Mall (Costs) 100 Tiger Club Flyer Handouts. . . . . . 8.46 10.52 (Sub-Total) - \$ 136.56 Credit Advance from September Expenses . . . + \$ [ 26.56 ] ( Total ) - \$ 110.00 11111111111111111111111111111111 FUNDS AVAILABLE ( as of 31 Oct 1986 ) = = = + \$ 620.25 PROJECTED EXPENDITURES: Bank Account Service Charge (Oct Estimate) > \$ 

P. O. Box 1502 Cedar City, Utah 84720 October 21, 1986

Bob Tipton Southern Nevada Users' Group P. O. Box 26301 Las Vegas, Nevada 89126

Dear Bob:

I was interested in your rumor about me published in the September 1986 issue of SNUGLETter. Actually, I have been in business "on my own" since 1980, when I got my first TI-99/4 for Christmas and started writing programs under the name REGENA. I have always been "independent" (hmmm--just ask anyone who knows this fiesty person).

A clarification about my programs, though. I cannot SELL any of the published programs because they are copyrighted by the company who published them. However, most magazines allow me to offer the service of sending a copy of a program to a reader who owns that issue for a copying fee of \$3 plus a blank cassette or diskette and a stamped, self-addressed mailer. (Be sure to tell me the name of the program and the brand of computer!!) I do have a list of all the TI programs that I have written, and it is \$1.00.

I have decided to go Fairware/Shareware with several of my programs. A disk of ten programs is available for \$10. I am enclosing a copy for SNUG.

As you may know by now, my last TI programming column in COMPUTE! was in the October 1986 issue. I have cut down considerably in my computer work because of a higher priority (baby Brett Lynn Whitelaw), but I have been asked to write for Micropendium and will start with the January issue.

I enjoyed being a guest at the TI Convention in Seattle. Barbara Wiederhold did a super job of organizing it. Everyone there agreed there is still a lot going for our great computer!

Sincerely,

REGENA

Cheryl Whitelaw

Regenus

Enclosures

## JOYSTICKS AGAIN! by Rudy Johnson

If your TI joysticks have seen their best days and you haven't thrown them out yet, it is possible to convert them to adapters for the "Atari type" units. My TI units had been used enough that the fire buttons were completely non-functional and the direction functions were sporadic at best. When I took them apart to try to repair them I found that the electical contacts were simply metal tracks deposited on flexible plastic backings - not the type of construction for long term durability. Upon further inspection I noticed that the only electronic parts were five diodes in the signal lines - the same ones as are needed for building your own adapters. With a little more detective work I came up with the following quick and dirty method of converting the TI units.

The one item you will need is a D subminiture connector (DB-9) nine pin male (Radio Shack \$276-1537, \$1.49 ea) for each leg of the joystick plug. If you squirrel things away and have one of the ribbon type joystick extension cables, thats even better! You will also need five 6-inch lengths of hook-up wire (a short length of ribbon cable will work just fine).

The disassembly is as follows: Remove the two Phillips screws from the bottom of the joystick. Separate the two halves of the plastic case. The joystick handle is now loose and can be taken out. Note the wire routing in the restaints in the case for reassembly. Remove and retain the black foam rubber for possible use. Remove the cable, small circuit board and the attached flexible circuit. Remove the flex circuit from the socket on the board and trash it.

The circuit conversion is as follows: Detach the socket from the PC board by desoldering, cutting the connectors, or whatever you like to clean out the holes. The same holes will be used to connect to the DB-9 socket as shown in the diagram. The diagram shows the wiring needed from the PC board (diode side up) to the DB-9 connector (wiring side up). PC board holes are numbered from left to right and the DB-9 as on the connector. Solder connector wires as follows:

PC Board to DB-9

| 1 | 6 |
|---|---|
| 2 | 4 |
| 3 | 1 |
| 4 | 3 |
| 5 | 2 |
| 4 | 8 |

DB-9 pins 5,6,7 and 9 are not connected.

Now the only thing to decide is how and where you should put the nine pin connector. If you have and used the ribbon extender I mentioned before all you need to do is put it with the plug facing out through the handle hole, put a chunk of the foam rubber between the connector and the case back, put the PC board back in place, replace the joystick cable in the restainers and put the case

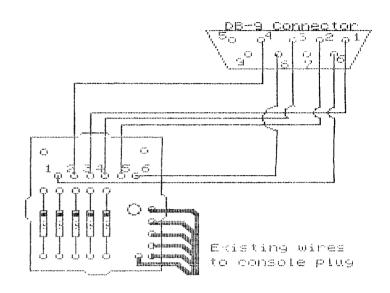

together with the screws. If you used the Radio Shack item you will need to cut down the post in the bottom half of the case to provide enough room for the wire side of the nine pin before putting it back together. There are other options to puting the connector in the case but I'll let you figure them out if you want to place it differently.

You will need to do this procedure in each handle unit if you want dual units. The wiring is the same for each unit, the selection for the #1 and #2 joysticks is done on the wires running to each unit from the console plug. It's quick and dirty but it works. Have Fun!

FROM ROM User Group of Orange County 10/66

### TI WRITER by EDITOR

Siles has been fairly busy the last two months and unable to get an article written, so I thought I might put in my I cents worth. While working in this medium to get out ROM (about a week's work over a month's time for each issue). I have developed some shortcuts and probably had habits. I'll pass some of them along for your evaluation.

FIRST--Set the margins so that you don't have that distracting screen windowing. On my Soldstar 12-inch monochrome monitor thats 0-39 without line numbers (0-33 with). (FIRST and a half: get a monitor to save your eyes, if you're going to be doing a lot of text work.)

SECOND--Learn both the CTRL and FCTN key operations for the Editor mode: CTRL F is a 1-hand entry; versus FCTN 1. a looping stretch. These keystrokes are listed below for those of you operating blind (no primary documentation). Also, they are listed across the bottom of the pages in Edit section of the TI Writer's Manual.

| CTEL | EDIT OPER     | FOTH           | CTFL | EDIT OFER    | <u> FETY</u> |
|------|---------------|----------------|------|--------------|--------------|
| Т    | BACK TAB      |                | V    | EEEIN LINE   |              |
| Ċ    | CMMND ESCAPE  | ę              | È    | DELETE CHAR  | 1            |
| ĸ    | DELETE TO EDL |                | N    | DELETE LINE  | 3            |
|      | LINE NUMBERS  | 0              | X    | DOWN ASSOW   | χ            |
| 5    | DUF LINE      | _              | Ĺ    | HONE         | •            |
| 0    | BLANK LINE    | 9              | Ē    | INSERT CHAR  | 2            |
| 6 H  | LAST PARERAF  |                | S    | LEFT ARROW   | Ē            |
| Y    | LEFT MAR REL  |                | 9,5  | NEW PAGE     | -            |
| 8,8  | NEW FARGRAF   |                | 4.3  | NEXT FARGRAF |              |
|      | NEXT WINDOW   | 5              | 1.2  | 00561        |              |
|      | QUIT#         | =              | 2,8  | REFORMAT     |              |
| D    | RIGHT ARROW   | D              | ĺΑ   | FOLL DOWN    | 4            |
| В    | ROLL UF       | £              | 3    | SCFH COLOR   |              |
| I    | TABULATE      | <u> 6</u><br>7 | Ε    | UP ARECW     | £            |
| 7,₩  | WORD TAB      |                | 0    | WOED WEAF    |              |
| Ĺ    | SEECIAL CHAR  |                |      |              |              |

THIFD--Learn to do partial file Saves, Loads, and merges (read pages 72-75 in the TI Writer's manual). If you do much writing, you probably will accumulate some files that make good boilerplate and will save you many keystrokes. Column titles and credits are moved from .ssue to issue with these functions, ensuring consistency in typographical errors and misspelling.

FOURTH--Learn to use Replace String (FS). It's found under Search (SH) on the Command Line (read page 33 in the TI Writer's manual). This function can be used for inserting a uniform number of blank spaces between columns in a table in addition to the obvious string replacement. Ask me at meeting. I'll tell you how. HA

! NEW & USED ORIGINAL TI-99/4A COMPUTER EQUIPMENT FOR SALE ! AT PRICES 10% BELOW COMMERCIALLY ADVERTISED PRICES.

1 3 P-BOXES, COMPUTERS (6 BLACK, 1 GREY), JOYSTICKS, TI DISK CONTROLERS, 1 32-K MEMORY CARDS, ORIGINAL SSSD DISK DRIVES FOR P-BOX, AND EXTERNAL DRIVES WITH CASES & POWERS SUPPLIES, VARIOUS GAMES, TI-WRITER, MICROSOFT-MULTIPLAN, EXTENDED BASIC, VARIOUS MODULES, RS-232, AND VARIOUS CABLES, CASSETTE RECORDERS, VOICE SYNTHESIZERS, SIGNALMAN MODEMS, TI ACCOUNTIC MODEMS, TI-LOGO:

\*-----

Duane Strassman (213) 426-2676 P.O. Box 24, Long Beach, CA. 90801-0024 Call Person.to.Person and leave your name and number I will call you back.

\*-----

The SNUGLETter is published monthly by the Southern Nevada Users' SNUG is a non-profit organization of individuals with an interest in all aspects of Texas Instruments' 99/4 & 4A computer, including related hardware and software by third party vendors. The GROUP meets 6:30 PM on the second Monday of the month - currently in the Clark County Library meeting room, 1726 E. Charleston Blvd. (Charleston Plaza Mall). Visitors and guests are welcome to attend the meetings. Information on

membership is available at the meeting. Articles may be copied from the SNUGLETter provided credit is given to

both the author and the original source and that the article not be used for profit. [For-profit organizations wishing to use any articles from

the SNUGLETter will need to make prior arrangements with the Executive

of the Southern Nevada Users' Group.)

Southern Nevada Users' Group (SNUG) P.O. Box 26301 Las Vegas, NV 89126-0301

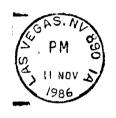

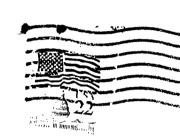

TO: Edmonton Users Francis Para Comment of the Edmonton, Alberta Canada T5.77

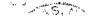

SNUG OFFICERS 1986-1987:

Pres.: John Martin - 647-1062

V.P.: Bob Sherburne - 642-6972

Sec.: Dave Murphy -

Treas.: Bob Bieber - 878-3167

Librarian: Bob Bieber - 878-3167

Membership: Dee Wellman - 454-1376\*

Youth Liason: Joe Leavitt, Jr. -

SNUG Bulletin Board - 648-1247

382-1409

\* Newsletter Editor:

Rudy Johnson - 871-9583

Assoc. Ed.: (open)

Newsletter submissions can be

sent to P.O. Box 26301, Las Vegas,

\* Nevada 89126. Articles using TI-

Writer on disk are ideal. You

may also phone articles with a

modem also a preferred method.